## **Exam** : **HP0-Y35**

**Title** : Wireless Networks - ASE 2011 Delta Exam

## **Version** : Demo

1.Which sampling mechanisms are available in sFlow in A-Series switches and routers? (Select two.)

- A. packet-based
- B. packet-length-based
- C. time-based
- D. ip-protocol-based
- E. ip-source-address-based
- F. mac-address-based
- Answer: A,C

2.Using HP A5800 switches, which element must be configured in all switches involved in Layer 2 remote port mirroring?

- A. remote-mirroring group
- B. mirroring-ingress port C.
- monitor-egress port
- D. remote-probe VLAN
- Answer: D
- 3.Which roles are supported by the sFlow standard?
- A. agent and collector only
- B. probe and collector only
- C. agent, collector, and analyzer
- D. probe, collector, and analyzer

Answer: A

4.You have been asked to deploy an additional HP A-Series wireless access point in the conference room of an advertising agency. You connect to the CLI of the access controller and create an AP management template. In which view do you specify the serial number of the access point?

- A. Radio view
- B. Service Template view
- C. AP view
- D. ESS Interface view
- Answer: C

5.Click the Exhibit button.

```
[AC1]ACI]\circ[AC1]oap co
[AC1]oap co
[AC1]oap co
```
You have been asked to configure the switching engine of an HP A3000-24G PoE+ Wireless Switch. First, you log in to the CLI of the access controller and then move to the System view. You then attempt to issue the partial command oap co and use the Tab key to complete it. However, the CLI does not complete the command but issues a line return instead, as shown in the exhibit. What must you do to connect to the CLI of the switching engine?

A. Return to the User view and then issue the command.

B. Enter the OAP view and then issue the command.

C. Use the CTRL+K key combination to access the CLI of the switching engine.

D. Telnet directly to the IPaddress of the switching engine and issue the command.

Answer: A

6.You have been asked to deploy a guest wireless service within an A-Series solution in the reception area of a marketing firm. The clients associated with the guest service should be assigned to VLAN 10. In which view do you assign the VLAN to the wireless service?

A. System view

B. Service Template view C. VLAN Interface view D. ESS Interface view

Answer: D

7.Click the Exhibit button.

<wx5002>dir Directory of flash:/ -rw- 11797956 Apr 15 2009 05:42:16<br>-rw- 2909704 Feb 13 2009 03:58:53<br>-rw- 3580 Apr 23 2009 00:22:56  $\Omega$ main2.bin wxfit.bin T. config.cfg э -rw-<br>-rw- 744 Apr 23 2009 00:22:51<br>-rw- 3937696 Jun 10 2009 00:25:34 system.xml<br>wa2600\_fit.bin  $\overline{z}$  $\mathbf{A}$ 31750 KB total (9685 KB free)

You have recently upgraded the Comware of an HP A-Series Access Controller (AC). Prior to rebooting the device, you issued the dir command to display the contents of the flash root directory. Upon reboot, the AC does not successfully run the new version of firmware. What is the issue?

A. The device does not have enough memory to run the new firmware.

B. The filename of the firmware is incorrect.

C. The new firmware is not present in the root directory.

D. Thebootware of the device requires updating as well. Answer: B

8.Click the Exhibit button.

<wx5002>dir Directory of flash:/ -rw- 11797956 Apr 15 2009 05:42:16 main2.bin Ω 2909704 Feb 13 2009 03:58:53<br>3580 Apr 23 2009 00:22:56<br>744 Apr 23 2009 00:22:51 wxfit.bin 1  $-3$ <sup>m</sup>ail  $$ ó config.cfg  $-17W$ ä system. xml  $-17W \Delta$  $-17W -$ 3937696 Jun 10 2009 00:25:34 wa2600\_fit.bin 31750 KB total (9685 KB free)

A network administrator is managing an HP A-Series Wireless Access Controller at the command line interface (CLI). The administrator issues a command to view the contents of the controller flash directory. Looking at the output, which access point models can the controller boot and command to view the contents of the controller? flash directory. Looking at the output, which access point models can the controller boot and manage? (Select two.)

A. HP WA2220-AG B. HP WA2612-AGN C. HP WA2620-AGN D. HP WA2610E-AGN E. HP WA2620E-AGN Answer: B,C

9.What are acceptable topologies for an IRF-Stack? (Select two.)

A. star

B. tree

C. daisy-chain

D. mesh E.

ring Answer:

C,E

10.After a MAD enabled IRF-stack splits, what happens to the part of the stack that entered Recovery state?

A. All ports, except for the IRF-ports, BFD enabled ports, and console ports are shut down.

B. All ports, except for the IRF-ports, LACP enabled Link aggregation groups, console ports, and manually excluded ports are shut down.

C. All ports, except for the IRF-ports, console ports, and manually excluded ports, are shut down.

D. All ports except for manually excluded ports are shut down.

Answer: C

11.In an IRF stack, which operational plane is centralized (in the Master) and which is distributed (among all members)?

A. Management: centralized

Control: centralized

Forwarding: centralized

B. Management: distributed

Control: distributed

- Forwarding: distributed C. Management: centralized Control: distributed Forwarding: distributed D. Management: distributed Control: centralized Forwarding: distributed E. Management: centralized Control: centralized Forwarding: distributed Answer: E
- 12.Click the Exhibit button.

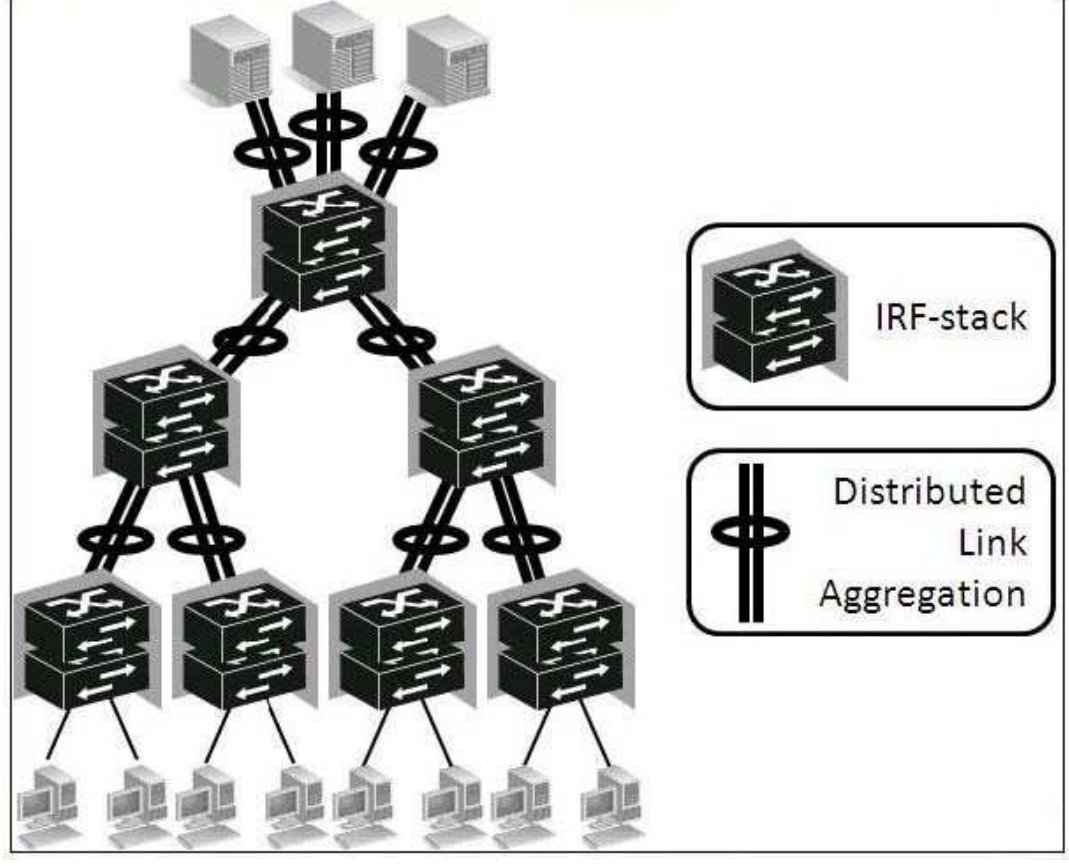

When IRF with Distributed Link Aggregation is implemented at all layers of a LAN (Core, Aggregation, and Access), which protocols can be replaced by IRF functions? (Select two.)

- A. MSTP
- B. LACP
- C. BFD
- D. NSF/GR
- E. VRRP
- Answer: A,E

13.Which protocols/technologies can be used to implement IRF MAD? (Select two.)

A. NSF/GR B. ICMP C. IGMP D. BFD E. LACP Answer: D,E

14.Click the Exhibit button.

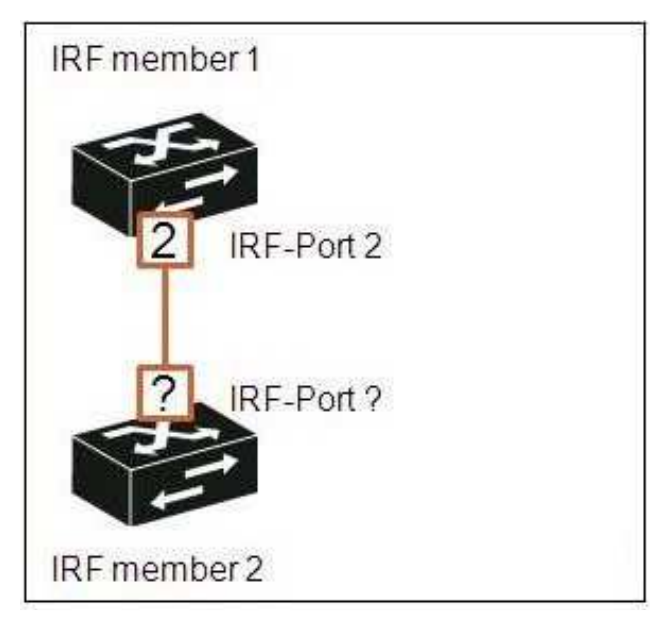

An IRF-stack is being built using HP A5800 switches, and IRF member 1 will be connected to IRF member 2 using IRF-port 2. Which IRF-port should it be connected to?

A. 1

B. 2

C. 3

D. any

Answer: A

15.Given an HP A5800 switch that is in its factory default configuration, what happens after the following command sequence? (Note: There is no save command.) system-view irf member 1 renumber 2 quit reboot

A. The IRF member ID will be 1.

B. The IRF member ID will be 2.

C. The IRF member ID will be assigned dynamically.

D. The IRF member ID will be "unknown."

Answer: B

# **Trying our product !**

- ★ **100%** Guaranteed Success
- **★ 100%** Money Back Guarantee
- ★ **365 Days** Free Update
- **★ Instant Download** After Purchase
- **★ 24x7 Customer Support**
- ★ Average **99.9%** Success Rate
- ★ More than **69,000** Satisfied Customers Worldwide
- ★ Multi-Platform capabilities **Windows, Mac, Android, iPhone, iPod, iPad, Kindle**

### **Need Help**

Please provide as much detail as possible so we can best assist you. To update a previously submitted ticket:

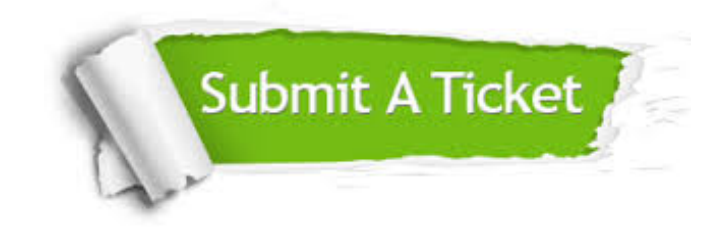

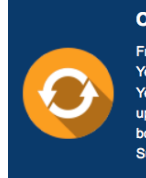

**One Year Free Update** Free update is available within One ear after your purchase. After One Year, you will get 50% discounts for pdating. And we are proud to .<br>boast a 24/7 efficient Customer ort system via Email

**Money Back Guarantee** To ensure that you are spending on

quality products, we provide 100% money back guarantee for 30 days from the date of purchase

**Security & Privacy** 

We respect customer privacy. We use McAfee's security service to provide you with utmost security for your personal information & peace of mind.

#### **Guarantee & Policy | Privacy & Policy | Terms & Conditions**

**100%** 

[Any charges made through this site will appear as Global Simulators Limited.](http://www.itexamservice.com/)  All trademarks are the property of their respective owners.

Copyright © 2004-2014, All Rights Reserved.